## $<<$ Dreamweaver MX  $>$

<<Dreamweaver MX  $\rightarrow$ >>

- 13 ISBN 9787115144683
- 10 ISBN 7115144680

出版时间:2006-8

页数:165

PDF

更多资源请访问:http://www.tushu007.com

 $\sim$  >  $\sim$  Dreamweaver MX  $\sim$ 

Dreamweaver MX

## $\alpha$ <Dreamweaver MX  $\longrightarrow$

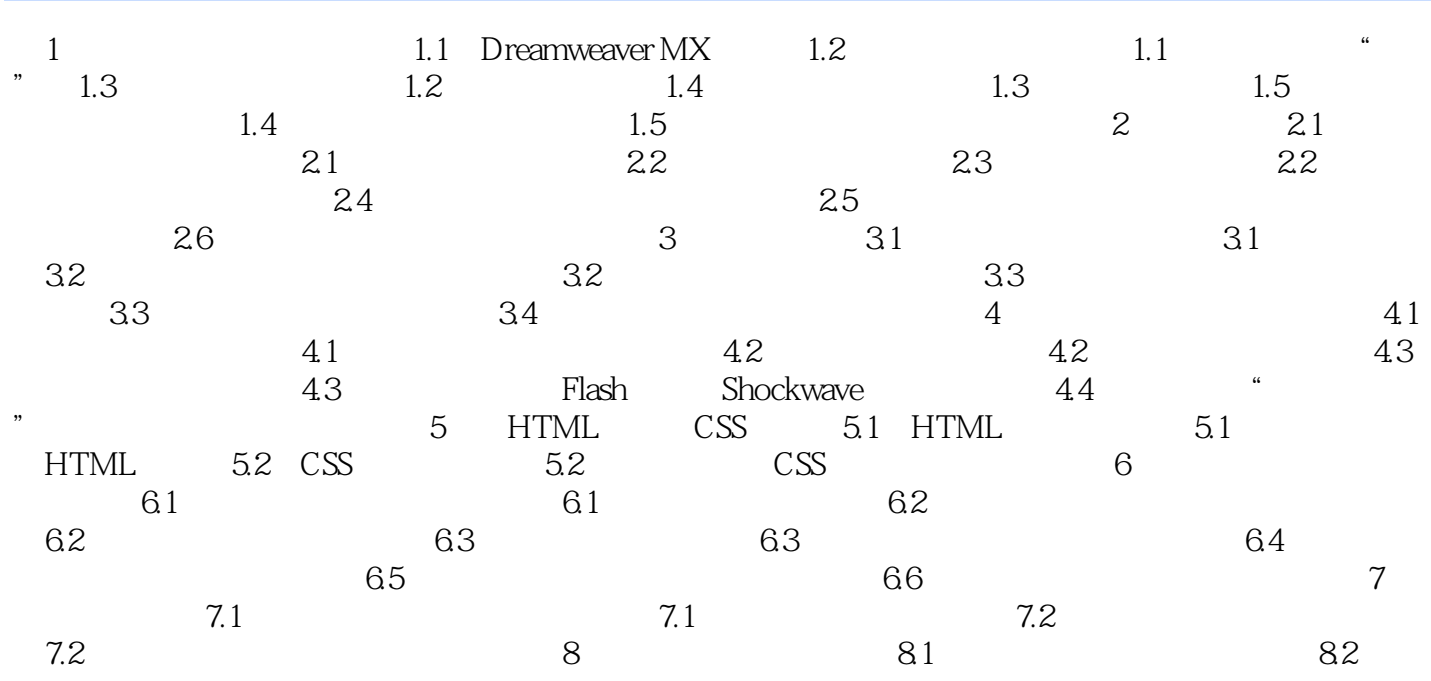

## $\alpha$  < Dreamweaver MX  $\longrightarrow$

本站所提供下载的PDF图书仅提供预览和简介,请支持正版图书。

更多资源请访问:http://www.tushu007.com